# börnerIT.Dublettensuche erweitert

## Zusatzlösungen zur myfactory. Business World

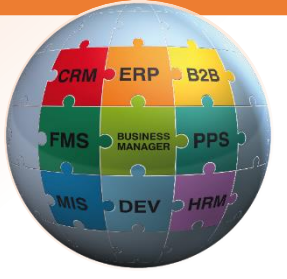

Unsere Zusatzlösung erweitert die Software my**factory**.BusinessWorld um eine detaillierte und äußerst leistungsfähige Dublettensuche.

**Erweitert die Suchalgorithmen der Dublettensuche der myfactory.BusinessWorld um eine Reihe von Filtern:**

Folgende Filter können einzeln oder in Kombination genutzt werden:

- $\checkmark$  Erste N Worte Sucht nur in den ersten Worten
- $\checkmark$  Erste N Zeichen Sucht nur in den ersten Zeichen
- ✓ Normierung Ignoriert bestimmte Zeichen und Zeichenketten
- $\checkmark$  Buchstaben- & Zahlenfilter
- ✓ Ähnlichkeit Sucht in bestimmtem Umfang nach ähnlich klingenden Worten
- ✓ Geo-Koordinaten Sucht anhand von Längen- und Breitengraden

### **Filter können auf die folgenden Adressfelder angewandt werden:**

- $\checkmark$  Kurzbezeichnung, Bezeichnung, Bezeichnung (Zusatz)
- ✓ Straße, Straße 2, PLZ, Ort
- $\checkmark$  Postfach, PLZ (Postfach), Ort (Postfach)
- $\checkmark$  Telefon, Telefon 2, Telefax
- $\checkmark$  Email, Homepage
- ✓ Filter und Adressfelder können beliebig miteinander kombiniert werden

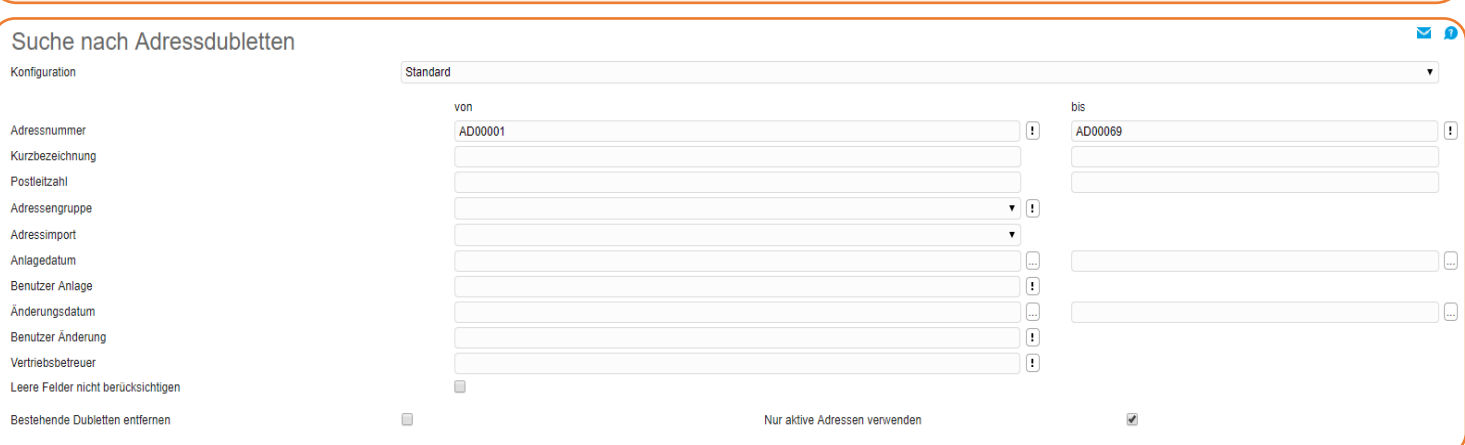

### **Bearbeitung der Suchergebnisse:**

- ✓ Darstellung umfangreicher Informationen zu den gefundenen Hauptadressen in Anlehnung an den Kontaktmanager
- ✓ Manuelle Bereinigung von Doubletten zur Hauptadresse

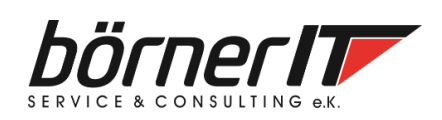

Börner IT Service & Consulting e.K. • Weinbergstr. 7 • 9817 Eisenach Tel.: 03691/8586-0 • Fax: 03691/8586-11 www.boerner-it.de • [myfactory@boerner-it.de](mailto:myfactory@boerner-it.de)

# börnerIT.Dublettensuche erweitert

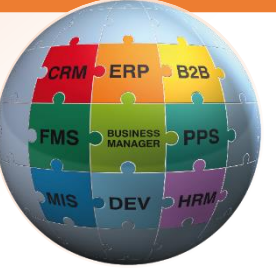

## Zusatzlösungen zur myfactory. Business World

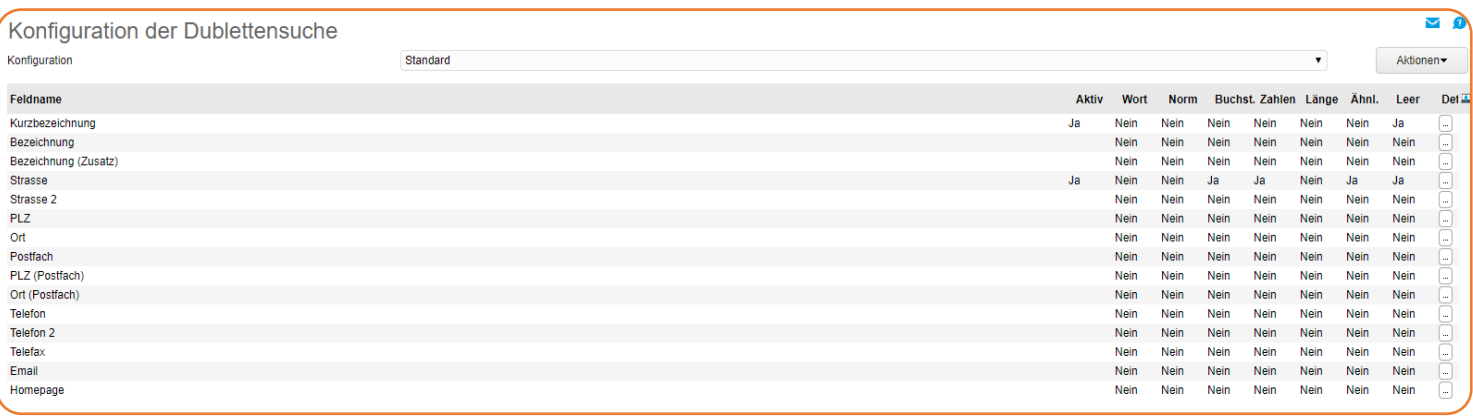

### **Erweiterung der myfactory.BusinessWorld um neue Dialoge und einen eigenen Menüeintrag:**

- $\checkmark$  Neuer Menüeintrag "Dublettensuche" im Bereich Stammdaten
- ✓ Eigener Konfigurationsdialog zur detaillierten Analyse der Dubletten
- ✓ Neuer Dialog "Dubletten suchen" zum Filtern der Adressdaten
- ✓ Neuer Dialog "Dubletten bearbeiten" zum Zusammenführen von Hauptadressen und Detaildaten
- ✓ Neuer Dialog "Dublettencheck-Journal" zur Nachverfolgung getätigter Änderungen

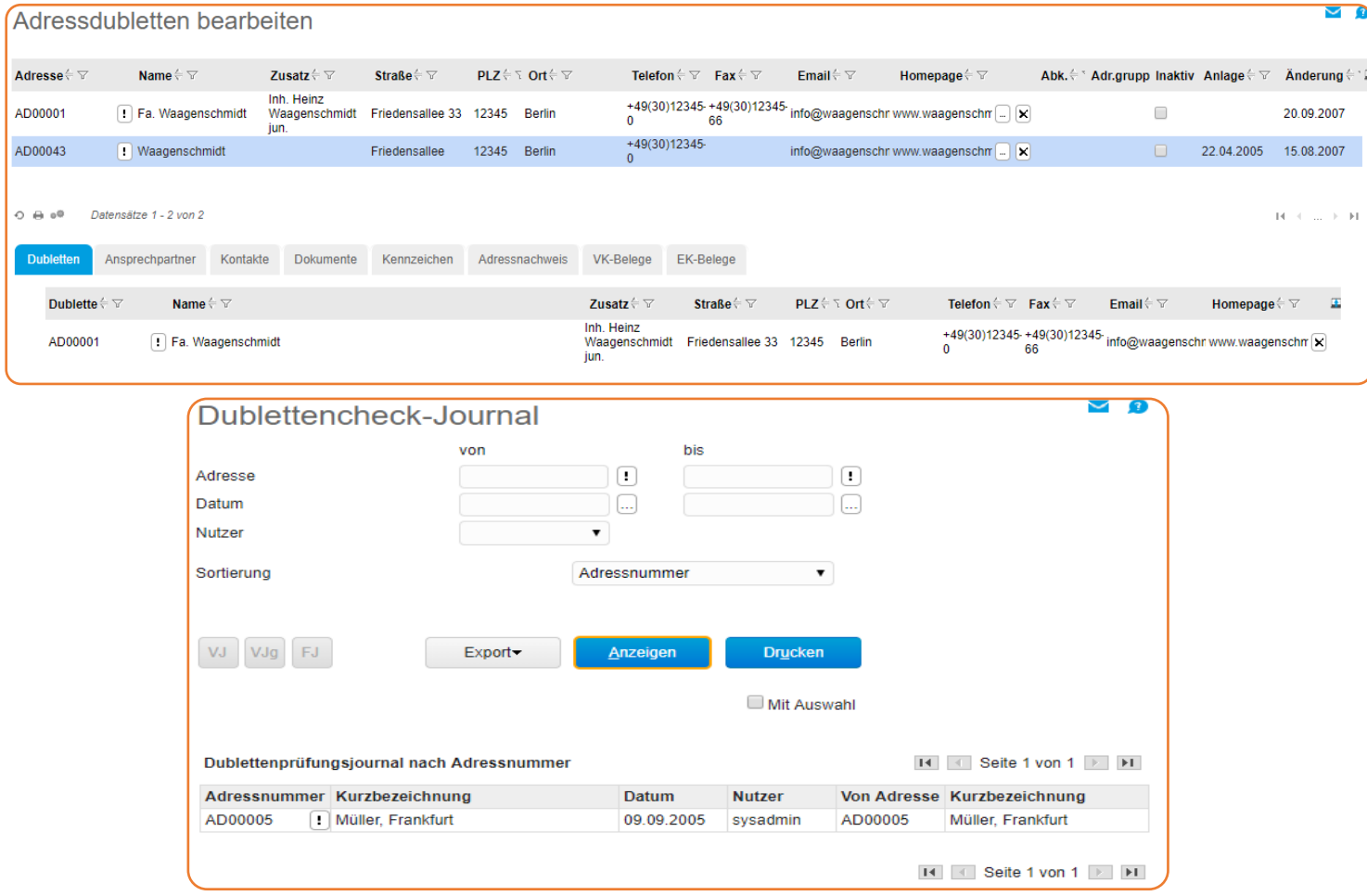

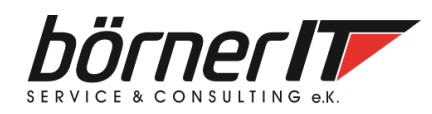

Börner IT Service & Consulting e.K. • Weinbergstr. 7 • 9817 Eisenach Tel.: 03691/8586-0 • Fax: 03691/8586-11 www.boerner-it.de • [myfactory@boerner-it.de](mailto:myfactory@boerner-it.de)